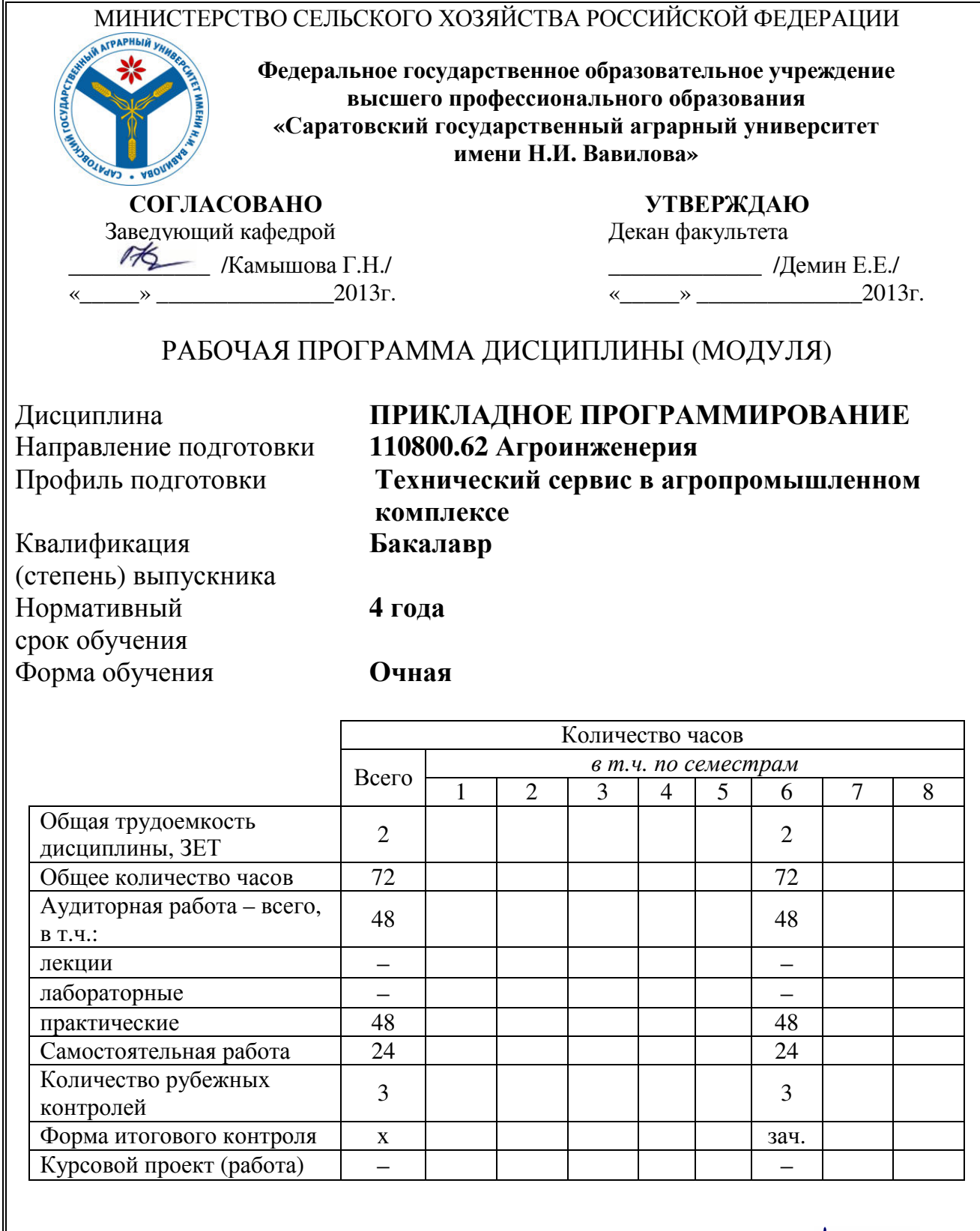

Разработчик*:* старший преподаватель*,* Молоденков Д*.* В*. \_\_\_\_\_\_\_\_\_\_\_\_\_*

(подпись)

Саратов **2013** 

## **1.** Цели освоения дисциплины

Целью дисциплины «Программные продукты для ПЭВМ» является формирование навыков применения методов информационных технологий для исследования и решения прикладных задач агропромышленного комплекса, связанных с техническим сервисом, с использованием компьютера.

## **2.** Место дисциплины в структуре ООП ВПО

В соответствии с учебным планом по направлению подготовки 110800 агроинженерия, профиль подготовки «Технический сервис в агропромышленном комплексе» дисциплина «Прикладное программирование» относится к вариативной части математического и естественнонаучного цикла, к группе дисциплин по выбору студента.

Изучение дисциплины базируется на знаниях студентами математики, основ информатики и алгоритмизации в рамках учебной программы средней школы и 1 семестра высшей школы.

К началу изучения курса студент должен:

- владеть первичными навыками и основными методами решения математических задач;
- владеть основами алгоритмического программирования;
- иметь начальные навыки работы на компьютере в качестве пользователя: оперировать с файловой структурой, работать в текстовых редакторах и электронных таблицах, глобальной сети Internet..

## **3.** Компетенции обучающегося**,** формируемые в процессе изучения дисциплины

Процесс изучения дисциплины направлен на формирование у студентов профессиональной компетенции: «Владение методами проведения инженерных изысканий, технология проектирования деталей и конструкций в соответствии с техническим заданием с использованием стандартных прикладных расчетных и графических программных пакетов».

В результате изучения дисциплины студент должен:

- знать: основные понятия информатики, современные средства вычислительной техники, основы алгоритмического языка и технологии составления программ.
- уметь: работать на персональном компьютере, пользоваться операционной системой, основными офисными приложениями, средами программирования и графическими пакетами.
- владеть: методами практического использования современных компьютеров для обработки информации и основами численных методов решения прикладных задач агропромышленного комплекса, связанных с техническим сервисом, с использованием компьютера.

# **4.** Структура и содержание дисциплины

Общая трудоемкость дисциплины составляет 2 зачетные единицы, 72 часа (6 семестр), из них аудиторная работа (практические занятия) – 48 ч., самостоятельная работа – 24 ч. Вид выходного контроля – зачет (6 семестр).

#### Таблица **1**

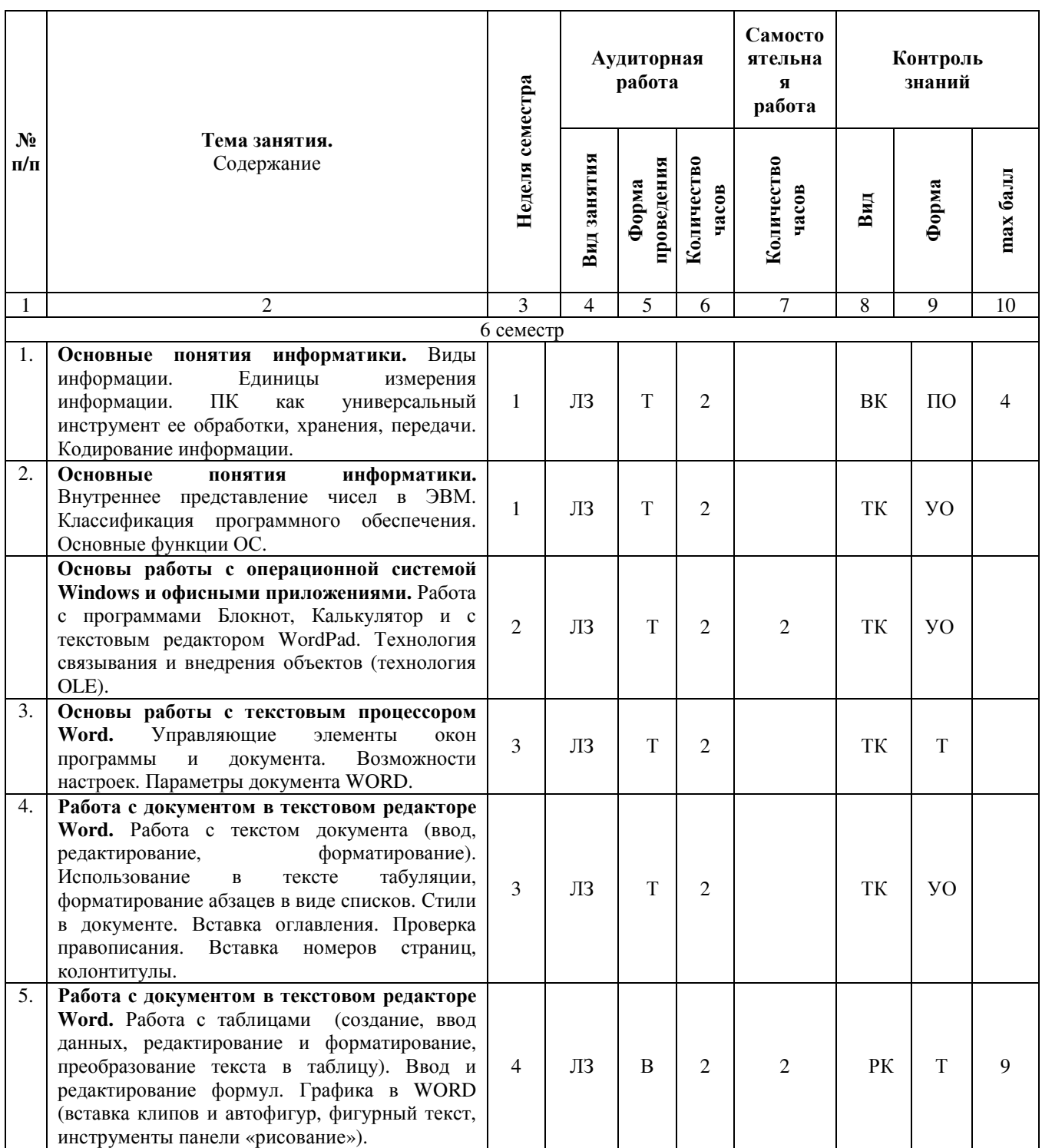

#### Структура и содержание дисциплины

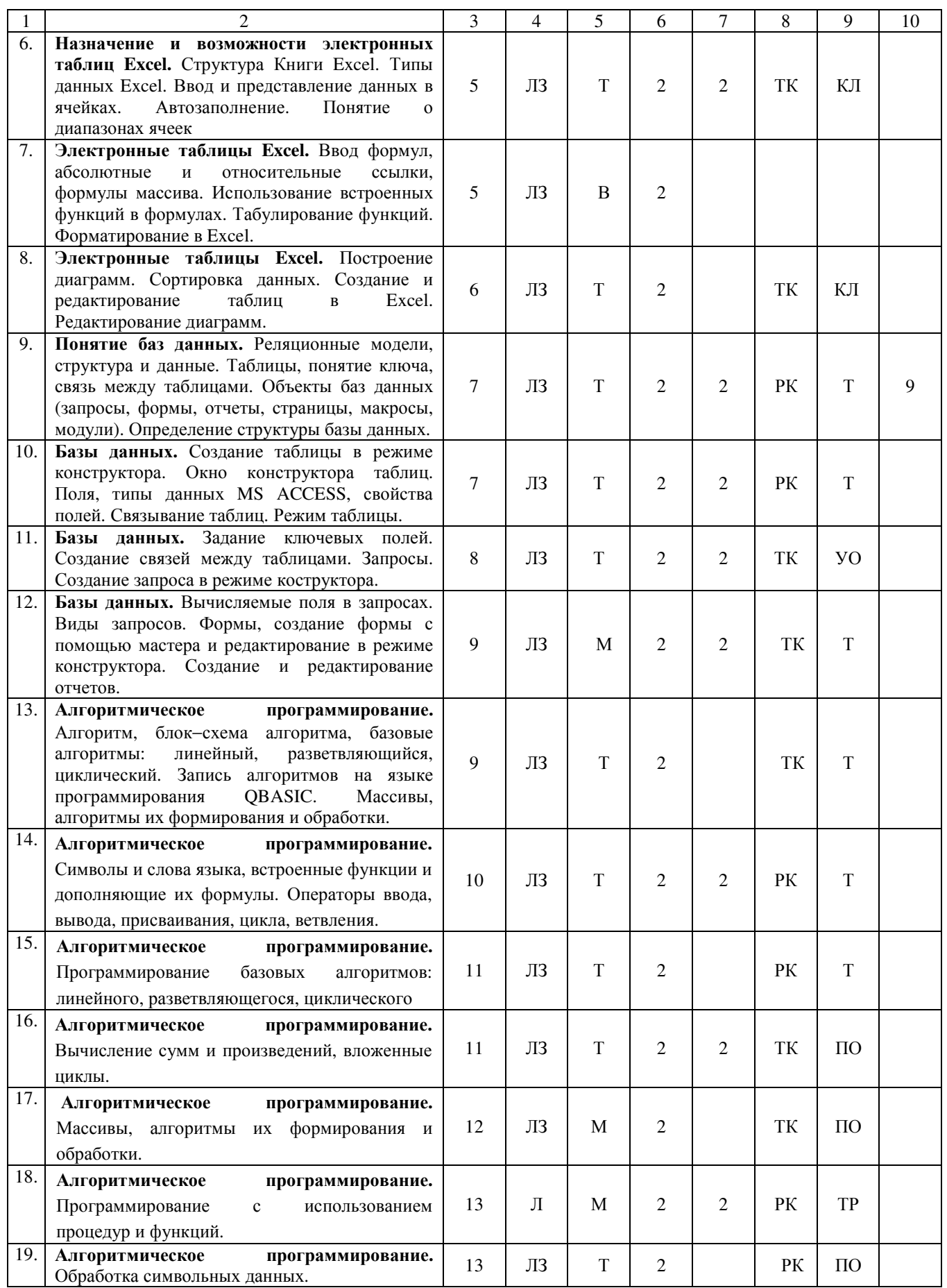

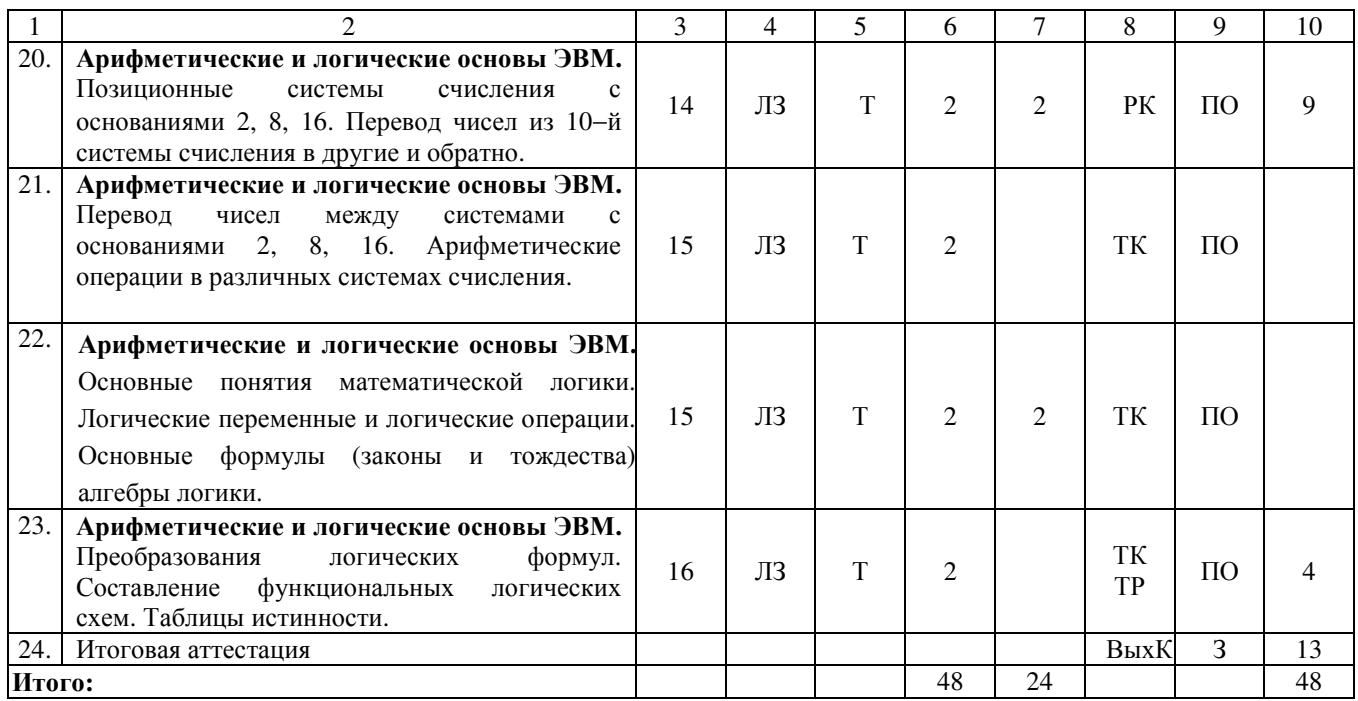

#### Примечание**:**

Условные обозначения:

**Виды аудиторной работы:** Л – лекция, ЛЗ – лабораторное занятие, ПЗ – практическое занятие, С – семинарское занятие.

Формы проведения занятий: В – лекция-визуализация, П – проблемная лекция/занятие, ПК – лекцияпресс-конференция (занятие пресс-конференция), Б – бинарная лекция, Т – лекция/занятие, проводимое в традиционной форме, М – моделирование, ДИ – деловая игра, КС – круглый стол, МШ – мозговой штурм, МК – метод кейсов.

Виды контроля: ВК – входной контроль, ТК – текущий контроль, РК – рубежный контроль, ТР – творческий рейтинг, ВыхК – выходной контроль.

Форма контроля: УО – устный опрос, ПО – письменный опрос, Т – тестирование, КЛ – конспект лекции, Р – реферат, ЗР – защита курсовой работы, ЗП – защита курсового проекта, Э – экзамен, З – зачет.

## **5.** Образовательные технологии

Для успешной реализации образовательного процесса по дисциплине «Информатика» и повышения его эффективности используются как традиционные педагогические технологии, так и методы активного обучения: проблемное занятие, лабораторные работы профессиональной направленности, моделирование.

Удельный вес занятий, проводимых с использованием активных и интерактивных методов обучения, в целом по дисциплине составляет 21 % аудиторных (во ФГОС ВПО не менее 20%).

### **6.** Оценочные средства для проведения входного**,** рубежного и выходного контролей

#### Вопросы входного контроля

- 1. Внешние устройства персональной ЭВМ
- 2. Виды запоминающих устройств ЭВМ
- 3. Понятие информации. Единицы измерения информации
- 4. Понятие файла, каталога, пути.
- 5. Классификация программного обеспечения
- 6. Назначение и основные функции операционной системы
- 7. Вид экрана при работе в операционной системе Windows.
- 8. Назначение панели задач и кнопки "пуск" в операционной системе Windows.
- 9. Работа с окнами в операционной системе Windows.
- 10. Назначение и использование буфера обмена в операционной системе Windows.
- 11. Текстовый редактор WORD. Назначение, основные функции.
- 12. Понятие блока. Работа с блоками в текстовом редакторе WORD.
- 13. Параметры шрифтов в текстовом редакторе WORD.
- 14. Вид экрана при работе в Excel.
- 15. Запись чисел с порядком.
- 16. Правила записи формул в электронных таблицах Excel.
- 17. Относительные и абсолютные адреса в Excel.

## Вопросы рубежного контроля № **1**

Вопросы*,* рассматриваемые на аудиторных занятиях

- 1. Работа с окнами в операционной системе Windows.
- 2. Копирование, перемещение и переименование файлов в операционной системе Windows
- 3. Назначение и использование буфера обмена в операционной системе Windows
- 4. Стандартные программы Windows
- 5. Работа с программой «блокнот»
- 6. Назначение, основные функции и возможности программы Paint.
- 7. Работа с текстовым редактором WordPad.
- 8. Технология связывания и внедрения объектов (технология OLE)
- 9. Назначение текстовых редакторов и их основные функции.
- 10. Текстовый редактор WORD. Назначение, вид экрана, основные функции.
- 11. Работа с таблицами в текстовом редакторе WORD.
- 12. Работа с формулами в текстовом редакторе WORD.
- 13. Вставка графических объектов при работе в текстовом редакторе WORD.
- 14. Проверка правописания. Автотекст, автозамена.
- 15. Вставка номеров страниц, колонтитулов и буквицы

#### Вопросы для самостоятельного изучения

- 16. Основные понятия теории информации (данные, информация, система кодирования, единицы измерения информации)
- 17. Структурная схема ЭВМ и системного блока. Характеристика запоминающих устройств.
- 18. Классификация и состав программного обеспечения ЭВМ.
- 19. Основные понятия файловой структуры хранения информации (файл, имя файла, каталоги, дерево каталогов, путь к файлу)
- 20. Назначение панели задач и кнопки "пуск" в операционной системе Windows.
- 21. Работа с окнами в операционной системе Windows.
- 22. Работа с блоками в текстовом редакторе WORD.
- 23. Форматирование текста в текстовом редакторе WORD. Подготовка к выводу на печать.

## Вопросы рубежного контроля № **2**

### Вопросы*,* рассматриваемые на аудиторных занятиях

1. Назначение и основные функции электронных таблиц.

- 2. Электронные таблицы Excel. Вид экрана, правила записи чисел. Запись чисел с порядком.
- 3. Правила записи формул в электронных таблицах Excel.
- 4. Относительные и абсолютные адреса.
- 5. Операция копирования в электронных таблицах Excel.
- 6. Операция автозаполнения в электронных таблицах Excel
- 7. Стандартные функции в электронных таблицах Excel. Мастер функций. Правила записи функций
- 8. Запись и чтение файлов в электронных таблицах Excel
- 9. Подготовка таблицы к выводу на печать в электронных таблицах Excel
- 10. Построение различных видов диаграмм в электронных таблицах Excel
- 11. Пакеты надстроек.
- 12. Статистические методы обработки информации в Excel.

#### Вопросы для самостоятельного изучения

- 13. Системы счисления. Позиционная система счисления. Основание системы счисления.
- 14. Развернутая форма записи любого числа в позиционной системе счисления.
- 15. Перевод целых чисел из десятичной системы счисления в систему счисления с другим основанием.
- 16. Перевод дробных чисел из десятичной системы счисления в систему счисления с другим основанием.

### Вопросы рубежного контроля № **3**

### Вопросы*,* рассматриваемые на аудиторных занятиях

- 1. Системы управления базами данных (СУБД). Назначение и основные функции
- 2. Понятие записи, поля, ключевого поля в системах управления базами данных
- 3. Характеристики и типы полей в файле базы данных
- 4. Модели данных: иерархическая, сетевая, реляционная
- 5. Создание таблицы в режиме конструктора. Окно конструктора таблиц.
- 6. Создание и использование форм и отчетов
- 7. Создание и использование запросов
- 8. Конструирование однотабличного запроса на выборку.
- 9. Создание вычисляемых полей в запросах.
- 10. Групповые операции в запросах.
- 11. Многотабличные запросы на выборку данных.
- 12. Объединение записей связанных таблиц. Перекрестные запросы.
- 13. Сортировка и фильтрация данных
- 14. Классификация и архитектура вычислительных сетей, техническое, информационное и программное обеспечение сетей, структура и организация функционирования сетей (глобальных, региональных, локальных).
- 15. Защита объектов сети с помощью ограничений на вход, временных ограничений и системы паролей.

#### Вопросы для самостоятельного изучения

- 16. Логические переменные и основные логические функции
- 17. Основные законы математической логики
- 18. Операция логического умножения
- 19. Операция логического сложения
- 20. Правила построения таблицы истинности

Раздел *1.* Операционная система *Windows* и текстовый процессор *WORD* 

- 1. Основные понятия теории информации (данные, информация, система кодирования, единицы измерения информации)
- 2. Структурная схема ЭВМ и системного блока. Характеристика запоминающих устройств.
- 3. Классификация и состав программного обеспечения ЭВМ.
- 4. Основные понятия файловой структуры хранения информации (файл, имя файла, каталоги, дерево каталогов, путь к файлу)
- 5. Назначение и основные функции операционной системы
- 6. Вид экрана при работе в операционной системе Windows.
- 7. Назначение панели задач и кнопки "пуск" в операционной системе Windows.
- 8. Работа с окнами в операционной системе Windows.
- 9. Назначение и использование буфера обмена в операционной системе Windows.
- 10. Технология связывания и внедрения объектов (технология OLE)
- 11. Назначение текстовых редакторов и их основные функции.
- 12. Текстовый редактор WORD. Назначение, вид экрана, основные функции.
- 13. Работа с блоками в текстовом редакторе WORD.
- 14. Форматирование текста в текстовом редакторе WORD. Подготовка к выводу на печать.
- 15. Работа с таблицами в текстовом редакторе WORD.
- 16. Работа с формулами в текстовом редакторе WORD.
- 17. Вставка графических объектов при работе в текстовом редакторе WORD.
- 18. Проверка правописания. Автотекст, автозамена.
- 19. Вставка номеров страниц, колонтитулов и буквицы

## Раздел *2.* Электронные таблицы *EXCEL*

- 20. Назначение и основные функции электронных таблиц.
- 21. Электронные таблицы Excel. Вид экрана, правила записи чисел. Запись чисел с порядком.
- 22. Правила записи формул в электронных таблицах Excel. Относительные и абсолютные адреса.
- 23. Операция копирования в электронных таблицах Excel.
- 24. Операция автозаполнения в электронных таблицах Excel.
- 25. Стандартные функции в электронных таблицах Excel. Мастер функций. Правила записи функций.
- 26. Запись и чтение файлов в электронных таблицах Excel.
- 27. Подготовка таблицы к выводу на печать в электронных таблицах Excel.
- 28. Построение различных видов диаграмм в электронных таблицах Excel
- 29. Пакеты надстроек.
- 30. Статистические методы обработки информации в Excel

## Раздел *3.* Система управления базами данных *ACCESS*

- 31. Системы управления базами данных (СУБД). Назначение и основные функции
- 32. Понятие записи, поля, ключевого поля в системах управления базами данных
- 33. Характеристики и типы полей в файле базы данных
- 34. Модели данных: иерархическая, сетевая, реляционная
- 35. Создание таблицы в режиме конструктора. Окно конструктора таблиц.
- 36. Создание и использование форм и отчетов
- 37. Создание и использование запросов
- 38. Конструирование однотабличного запроса на выборку.
- 39. Создание вычисляемых полей в запросах.
- 40. Групповые операции в запросах.
- 41. Многотабличные запросы на выборку данных.
- 42. Объединение записей связанных таблиц. Перекрестные запросы.
- 43. Сортировка и фильтрация данных

## Раздел *4.* Арифметические и логические основы ЭВМ

- 44. Представление данных в ЭВМ. Коды символов.
- 45. Представление чисел в позиционной системе счисления.
- 46. Перевод числа из десятичной системы счисления в двоичную, в восьмеричную и шестнадцатеричную и обратно.
- 47. Особенности перевода дробной и целой частей числа из одной системы счисления в другую.
- 48. Арифметические операции сложения и вычитания в различных системах счисления.
- 49. Основные понятия математической логики. Логические переменные и логические выражения.
- 50. Элементарные логические функции и их таблицы
- 51. Построение таблиц истинности
- 52. Основные законы математической логики.
- 53. Операции логического умножения и сложения.
- 54. Классификация и архитектура вычислительных сетей, техническое, информационное и программное обеспечение сетей, структура и организация функционирования сетей (глобальных, региональных, локальных).
- 55. Защита объектов сети с помощью ограничений на вход, временных ограничений и системы паролей.

## **7.** Учебно**-**методическое и информационное обеспечение дисциплины

- а*)* Основная литература*:*
- 1. Симонович**,** С**.** В**.**, Информатика. Базовый курс: учебное пособие для вузов / С. В. Симонович [и др.] ред. С. В. Симонович. - 2-е изд. - СПб. : Питер, 2008. ISBN 5-94723-752-0
- 2. Михеева**,** Е**.** В**.** Практикум по информационным технологиям в профессиональной деятельности; [Текст] учеб. пособие для студ. сред. проф. образования Е. В. Михеева 8-е изд., стер. М. Издательский центр "Академия" 2008. ISBN 5-7695-1510-4
- 3. Безручко**,** В**.**Т**.** Информатика. Курс лекций. Безручко В.Т. Учебное Пособие. Москва, ИД «Форум»: ИНФРА-М, 2007 ISBN 9785819902851
- 4. Долженков**,** В**.**А**.,** Стученков**, A.**Б**.** Microsoft Offfce Excel 2007 . Изд-во: БХВ-СПб, 2007. ISBN: 978-5-9775-0030-2
- 5. Ляхович**,** В**.**Ф**.** Основы информатики. Учебное пособие. Ростов н/д: Феникс. 2006. ISBN 985-6516-37-4
- 6. Пятибратов**,** А**.**П**.,** Гудыно**,** Л**.**П**.,** Кириченко**,** А**.**А**.** Под ред. А. П. Пятибратова Вычислительные системы, сети и телекоммуникации учебник. - 4 е изд., перераб. и доп..:М.: Финансы и статистика, 2004. ISBN: 5-279-02779-0

б*)* Дополнительная литература*:* 

- 1. Карпова**,** Т**.**С**.** Базы данных: модели, разработка, реализация. СПб.: Питер, 2001. SBN 5-272-00278-4
- 2. Олифер**,** В**.**Г**.,** Олифер**,** Н**.**А**.** Компьютерные сети. Принципы, технологии, протоколы. Учебник для ВУЗов. С-Пб.: Питер, 2007. ISBN: 5-469-01274-3
- 3. Васильков**,** Ю**.**В**.** Василькова**,** Н**.**Н**.** Компьютерные технологии вычислений в математическом моделировани. – Москва, Изд. «Финансы и статистика», 2002 ISBN: 5-279-02098-2
- 4. Боровиков**,** В**.**В**.** Access 2002. Программирование и разработка баз данных и приложений. Издательский дом Питер, Солон, 2002. ISBN: 5-93455-161-2
- 5. Гарнаев**,** А**.**Ю**.** Excel, VBA, Internet. СПб.: БХВ-Петербург, 2007. ISBN: 5- 8206-0004-36

в) базы данных, информационно-справочные и поисковые системы, поисковые системы Rambler, Yandex, Google.

- Электронная библиотека CГАУ http://library.sgau.ru
- http://ru.wikipedia.org/wiki/
- http://www.exponenta.ru/

## **8.** Материально**-**техническое обеспечение дисциплины

Компьютерные классы.

Программа составлена в соответствии с требованиями ФГОС ВПО с учетом рекомендаций и ПрООп ВПО по направлению подготовки 110800.62 Агроинженерия.